Softspire MDaemon Converter Crack Serial Key For Windows

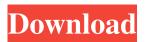

Softspire MDaemon Converter Crack+ Product Key Full Free Download [Latest] 2022

Softspire MDaemon Converter is a software application designed to convert MSG emails to EML format with high efficiency. This tool can convert MSG files from multiple folders to EML format in batch mode. With this MSG email converter, you can convert thousands of messages in one go. This software supports multiple conversion modes. Softspire MDaemon Converter We have reviewed a lot of software and tools for working with emails, and we know that each one of them has its own characteristics. Sometimes you need a tool that can perform several tasks, and with Softspire MDaemon Converter you can do just that. For instance,

it will let you create files in the EML format, and you can import emails from your Outlook or Thunderbird mailbox to a MSG file. Softspire MDaemon Converter

Version 1.2.1 added support for ODT documents created using Office 2003 and Office 2007. This should allow many users of this tool to convert both Outlook Express

and ODT format. The speed of the conversion process depends on the number of items you have to convert. If you have a lot of emails to convert, the workflow of

this tool is simple, intuitive and straightforward. It does not require special skills from the user. Softspire MDaemon

Converter All in all, this tool is one of the most user-friendly tools we have reviewed to this day. It provides a rich set of features that will make the work of MSG file conversion easier for you. We recommend it as a simple yet powerful tool to use. Softspire MDaemon Converter This is a simple tool for converting MSG files. After it has been installed and launched, all you need to do is indicate the MSG files you want to convert. If you click on "Convert", the conversion will begin. If you decide to add more MSG files to the conversion list, you can do so from the main window. You have to opt for the "Batch" mode to add more files. Once the conversion is complete, you will be prompted to specify the output folder. You will be able to see the progress of the conversion at any time. Softspire

MDaemon Converter Softspire MDaemon Converter is an efficient tool that will let you convert a lot of MSG files to EML format. You can simply select the

Softspire MDaemon Converter Crack + X64

Keymacro allows you to combine multiple macros into one macro in order to make the creation and management of macro more convenient. Keymacro allows you to combine multiple macros into one macro in order to make the creation and management

of macro more convenient. Keymacro allows you to import and export the macro quickly. Keymacro allows you to create a few macros and easily combine them into one macro. You can easily create, edit and debug macros. Keymacro allows you to

import and export the macro quickly. Keymacro is very simple to use. Keymacro is very simple to use. Keymacro can record macros by default without prompt. Keymacro can record macros by default without prompt. Keymacro can record macros quickly by default without prompt. Keymacro can record macros quickly by default without prompt. Keymacro allows you to import and export the macro quickly. Keymacro allows you to import and export the macro quickly. Keymacro allows you to import and export the macro quickly. Keymacro allows you to record macros quickly by default without prompt. Keymacro allows you to record macros quickly by default without prompt. Keymacro allows you to record macros quickly by default without prompt.

Keymacro allows you to record macros quickly by default without prompt. Keymacro allows you to record macros quickly by default without prompt. Keymacro allows you to record macros quickly by default without prompt. Keymacro allows you to record macros quickly by default without prompt. Keymacro allows you to record macros quickly by default without prompt. Keymacro allows you to record macros quickly by default without prompt. Keymacro allows you to record macros quickly by default without prompt. Keymacro allows you to record macros quickly by default without prompt. Keymacro allows you to record macros quickly by default without prompt. Keymacro allows you to record macros

quickly by default without prompt. Keymacro allows you to record macros quickly by default without prompt. Keymacro allows you to record macros quickly by default without prompt. Keymacro allows you to record macros quickly by default without prompt. Keymacro allows you to record macros quickly by default without prompt. Keymacro allows you to record macros quickly by default without prompt. Keymacro allows you to record macros quickly by default without prompt. Keymacro allows you 77a5ca646e

Softspire MDaemon Converter is a software utility that has been designed to make the converting process of your emails from MSG format to EML format easy. Maintaining your options Through its userfriendly user interface, the app can convert your MSG files one by one, which means you can add as many files as you wish. Once you have selected the emails you want to convert, you can choose to set the file naming options, the folder where you want the converted emails saved, the output format and even the email account where the converted emails should be saved. Once you click on the "Convert" button, you will be asked to provide an output location, for

### which purpose the app will automatically create a folder of your choice. Moreover, you can choose to convert the emails in one batch, which is a way of ensuring that you will get all your converted emails saved in the same folder without the need to waste time going through different folders. Keeps all your information intact Besides that, the Softspire MDaemon Converter is able to convert your MSF files in such a way that you can keep your original information intact. If you have photos, images, and all sorts of data that you want to retain, you can choose to make them a part of your converted emails, which means your source emails can also keep them. Requires you to make no further adjustments To sum up, Softspire MDaemon Converter is a lightweight application designed to convert

## your emails from MSG format to EML format. As for the way in which it works, you can either select individual files one by one or add them to an entire folder that you

have already selected, which will make the entire process easy and quick. Besides that, you can choose the naming options you prefer and even customize the folder where the converted emails should be saved. Vital Related software This version contains the following improvements: 1. Support for the creation of mails that are signed automatically with a personal signature. 2. Simplification of the user interface. 3. Simplified installation and uninstallation. If you are on the lookout for an application that can migrate your MDaemon MSG files to EML format, you are probably interested in a converter that can carry out batch tasks

#### while not putting a strain on your workflow. Softspire MDaemon Converter is a software utility designed to provide you with precisely these benefits. The app

What's New In Softspire MDaemon Converter?

Software to convert MSG files to EML with batch mode. Fast, easy and convenient. As easy as 1-2-3! 100% safe. Any MSG file converter for Windows What is MSG (Morgue)? MSG is a desktop client program designed to move files between your computer and a Microsoft Exchange Server. Use it as the messenger when you use to send and receive emails. The program enables you to transfer data via a variety of methods. Move MSG files to EML Let's say that you are an email user and you like to

### have different email folders on your device so that you can keep all your emails in the folders you prefer. However, after some time, you end up with a great number of emails, but they are not in a single folder. This may happen because you have a MSN account with many contacts. Every time you get a new message, you move it to a folder named "Inbox" so you can read it at a later time. As time goes by, you have so many messages in Inbox that it becomes difficult to manage and keep an eye on them all. Therefore, you want to create a folder named "MyMessages". In this case, you must use a converter that helps you move MSG files to EML without affecting your emails. So, in case you are thinking about searching for a converter to convert your MSG files to EML, then you are probably

# interested in something like Softspire

MDaemon Converter. This software can help you migrate your MSG files to EML in batch mode, for which reason it can be called an application to migrate MSG files to EML. Steps to Convert MSG Files to EML Using MDaemon Converter Choose the type of the file The first step is to select the type of file you want to move from MSG to EML. The MSG to EML converter will need to detect the file type in order to convert MSG to EML. If the file type is not supported, you will be asked to choose the file type by selecting one of the following: Microsoft Office MSG, Microsoft Office PST, Microsoft Office MSG, and Microsoft Office MBOX. Choose the file location Then you need to choose the location you want to save the converted file to. This is

### the second step. Select the file name you want to use After that, you will need to enter the name of the MSG file you want to convert and what format you want it converted to. The third step is to select the name of the file you want to convert. You can specify the name of the converted file as the default name. This will make the conversion process easier. Use the email file converter

OS: Windows 10, Windows 8.1, Windows 7, Windows Vista Processor: Intel Core i3 3.1GHz or AMD equivalent (E6500+) Memory: 4GB RAM Graphics: NVIDIA GeForce GTX 650 or ATI Radeon HD 7850 Hard Drive: 20GB available space Sound Card: Windows 7 support - Onboard sound will not work. Additional Notes: Internet connection required, some mapping and some video editor features (not available on the Lite version) Note: Xbox 360 Controller support does not work on

#### Related links:

https://avicii.app/upload/files/2022/06/wU1eSPcR9gXnvcSDePp5\_06\_755063d280c82f5a36fecfa0e9f7bb11\_file.pdf https://seoburgos.com/wp-content/uploads/2022/06/Microvision\_SDK.pdf https://panda-app.de/upload/files/2022/06/v4XmiipELUyccnzkPH5m\_06\_755063d280c82f5a36fecfa0e9f7bb11\_file.pdf https://automative.club/upload/files/2022/06/RRA4wlc8sHU8wAqnTgGf\_06\_9752b5d481a1b7bb3d8bbdd1fed58013\_file.pdf https://swbiodiversity.org/seinet/checklists/checklist.php?clid=62482

https://himoin.com/upload/files/2022/06/59hpGuzxcQwxBkqIpaix\_06\_9752b5d481a1b7bb3d8bbdd1fed58013\_file.pdf https://warriorplus.com/o2/a/vqvqcq/0?p=2756 http://maxcomedy.biz/waitforip-crack-download-pcwindows/ https://ergotherapie-wahmkow.de/dtm-dashboard-crack-activation-code-free-for-pc/ http://titfortech.com/?p=25848